Министерство науки и высшего образования Российской Федерации

Федеральное государственное бюджетное образовательное учреждение высшего образования

«Комсомольский-на-Амуре государственный университет»

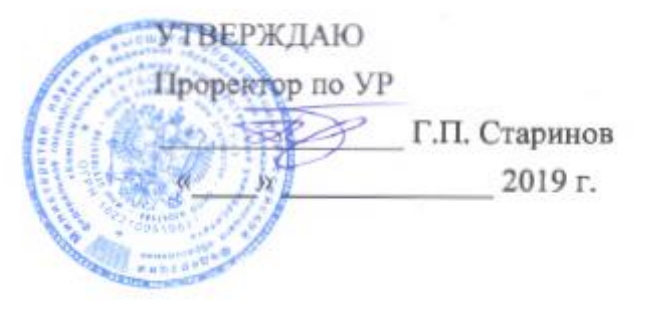

# РАБОЧАЯ ПРОГРАММА ДИСЦИПЛИНЫ

### Управление проектами

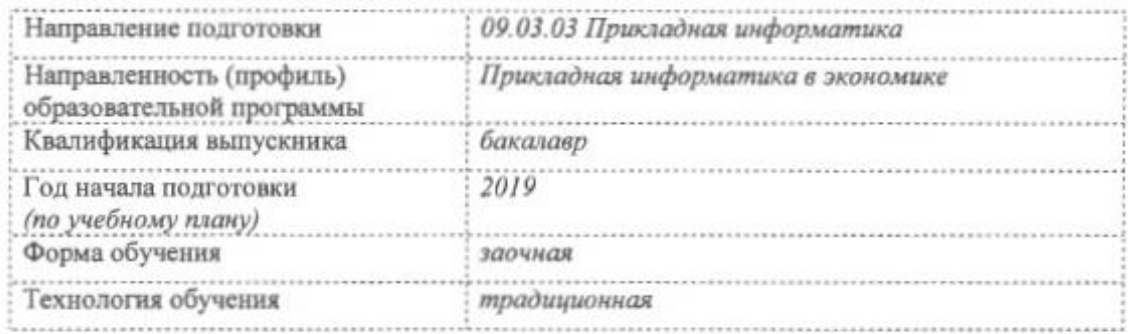

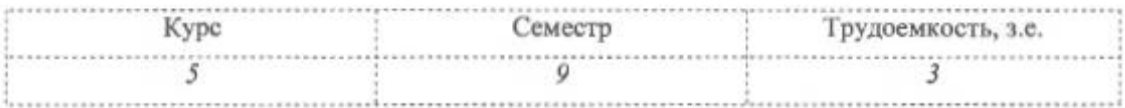

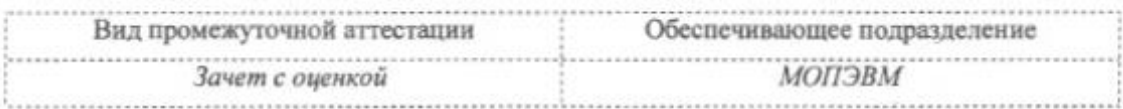

Комсомольск-на-Амуре 2019

Разработчик рабочей программы доцент

А.В. Высоцкая 2019 г. « 13 » 05

СОГЛАСОВАНО

Директор библиотеки

Заведующий кафедрой «МОПЭВМ»

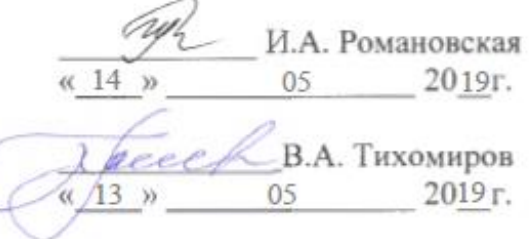

\_М.В. Семибратова  $05$ 2019г. « 13 »

Декан факультета «ФЗДО»

Начальник учебно-методического управления

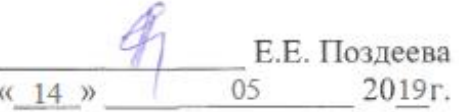

# 1 Обшие положения

Рабочая программа дисциплины «Управление проектами» составлена в соответствии с требованиями федерального государственного образовательного стандарта, утвержденного приказом Министерства образования и науки Российской Федерации № 922 от 19.09.2017, и основной профессиональной образовательной программы подготовки «Прикладная информатика в экономике» по направлению 09.03.03 Прикладная информатика.

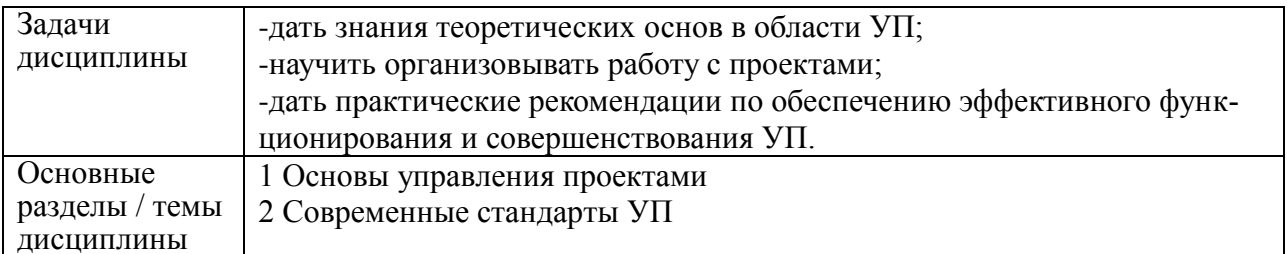

## 2 Перечень планируемых результатов обучения по дисциплине (модулю), соотнесенных с индикаторами достижения компетенций

Процесс изучения дисциплины «Управление проектами» направлен на формирование следующих компетенций в соответствии с ФГОС ВО и основной образовательной программой (таблица 1):

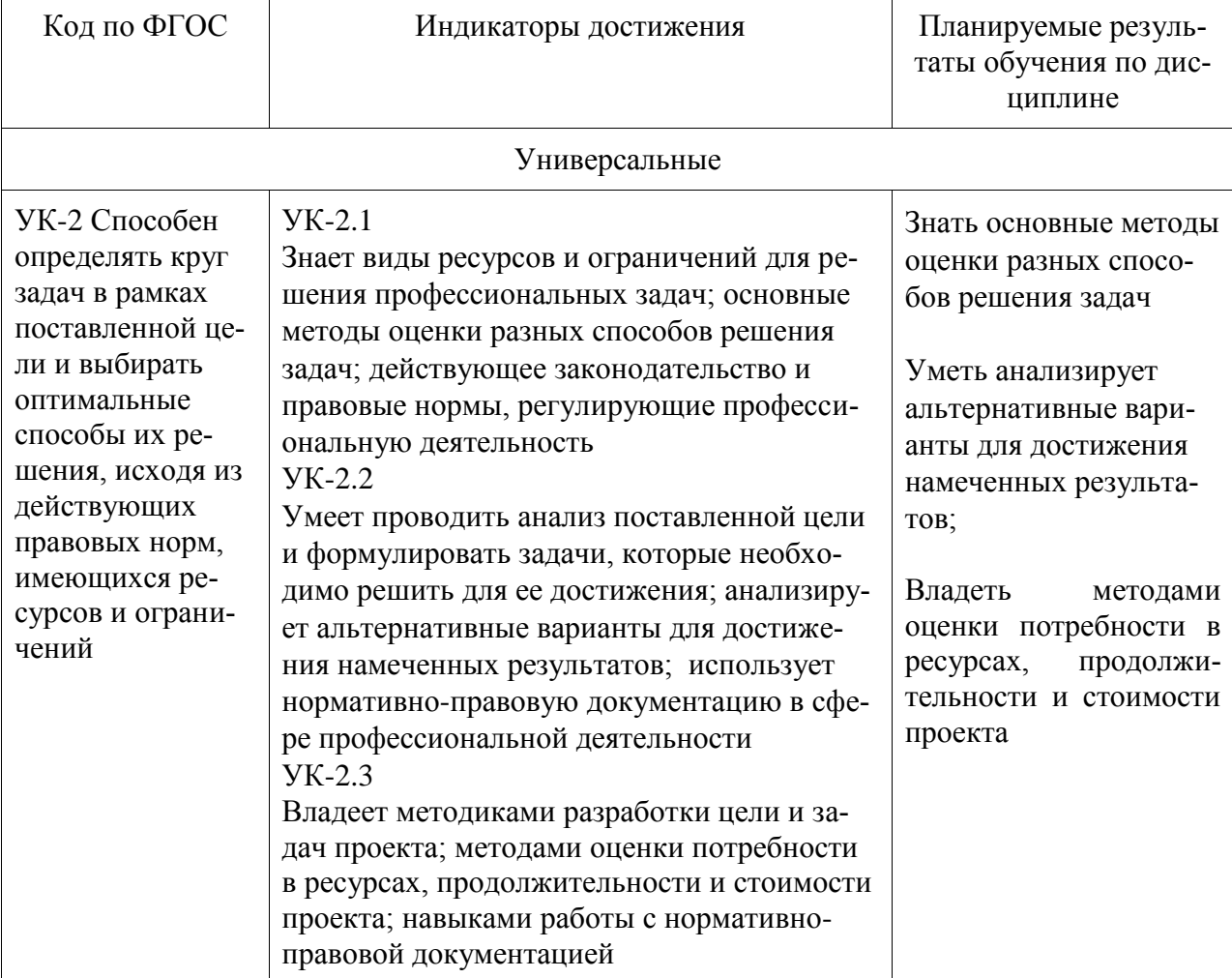

Таблица 1 - Компетенции и индикаторы их достижения

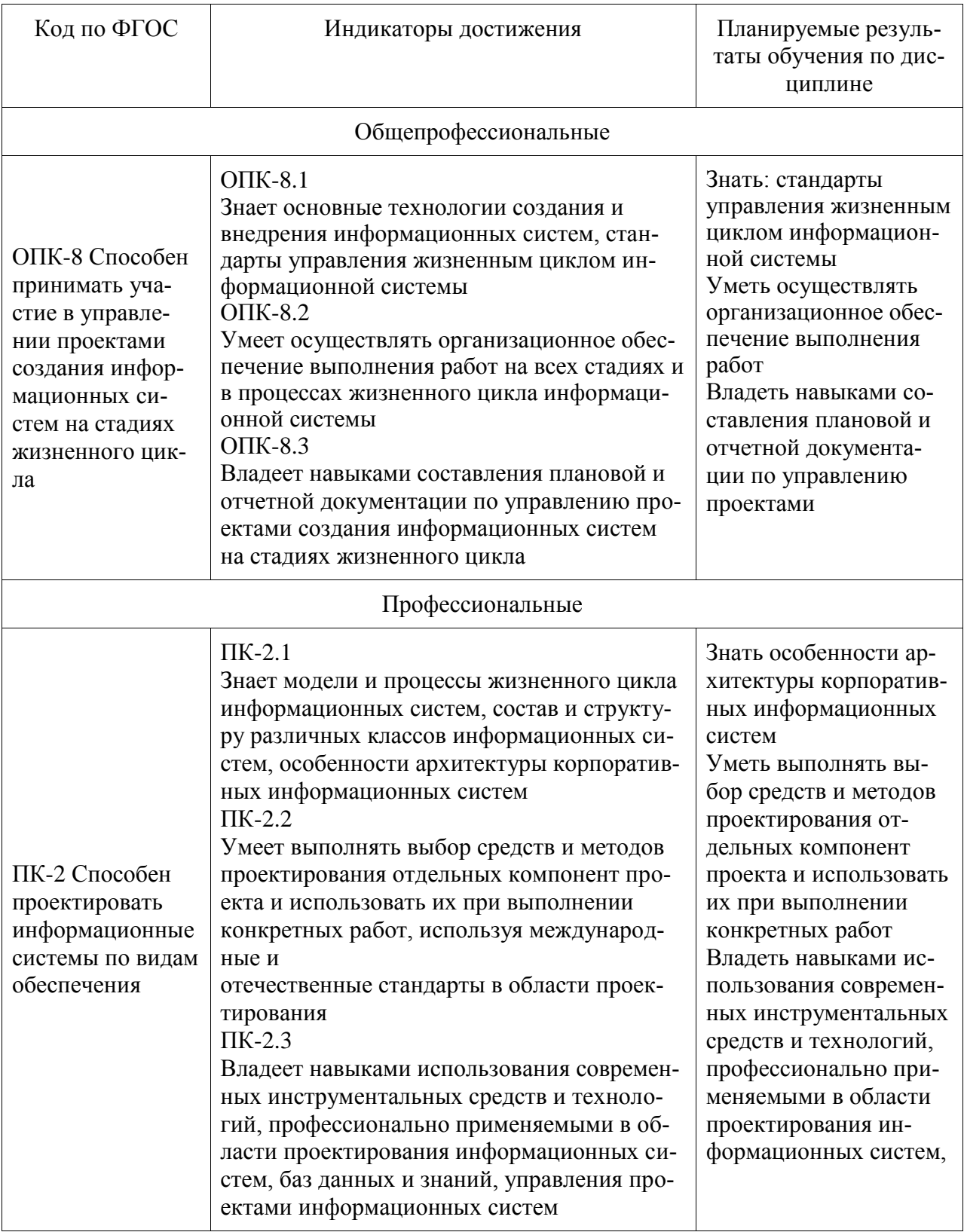

# 3 Место дисциплины (модуля) в структуре образовательной программы

Дисциплина «Управление проектами» изучается на 5 курсе в 9 семестре.

Дисциплина входит в состав блока 1 «Дисциплины (модули)» и относится к обязательной части.

Для освоения дисциплины необходимы знания, умения, навыки сформированные в

процессе изучения дисциплин / практик: организационно-правовое обеспечение информационных систем, информационные системы и технологии, проектирование информационных систем, комплексный проект

Знания, умения и навыки, сформированные при изучении дисциплины «Управление проектами», будут востребованы при изучении производственной практики

Входной контроль не проводится

4 Объем дисциплины (модуля) в зачетных единицах с указанием количества академических часов, выделенных на контактную работу обучающихся с преподавателем (по видам учебных занятий) и на самостоятельную работу обучающихся

Общая трудоемкость (объем) дисциплины составляет 3 з.е., 108 акад. час.

Распределение объема дисциплины (модуля) по видам учебных занятий представлено в таблице 2.

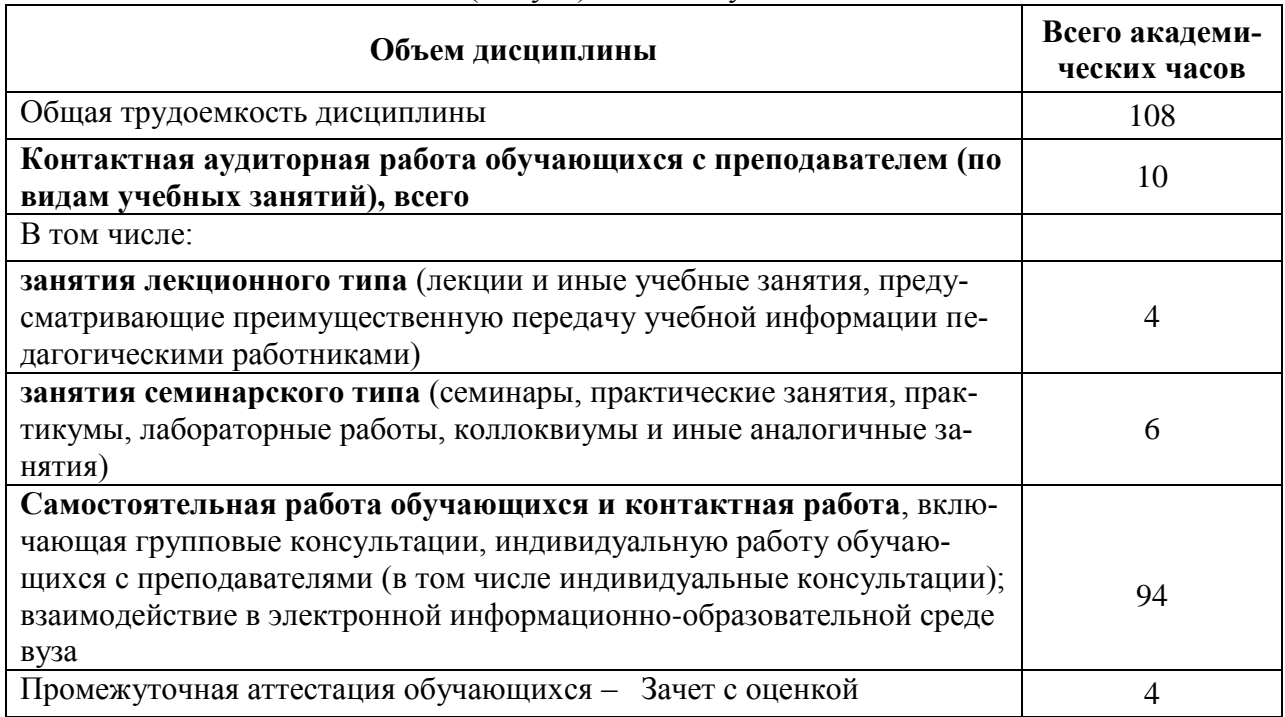

Таблица 2 – Объем дисциплины (модуля) по видам учебных занятий

5 Содержание дисциплины (модуля), структурированное по темам (разделам) с указанием отведенного на них количества академических часов и видов учебной работы

Таблица 3 – Структура и содержание дисциплины (модуля)

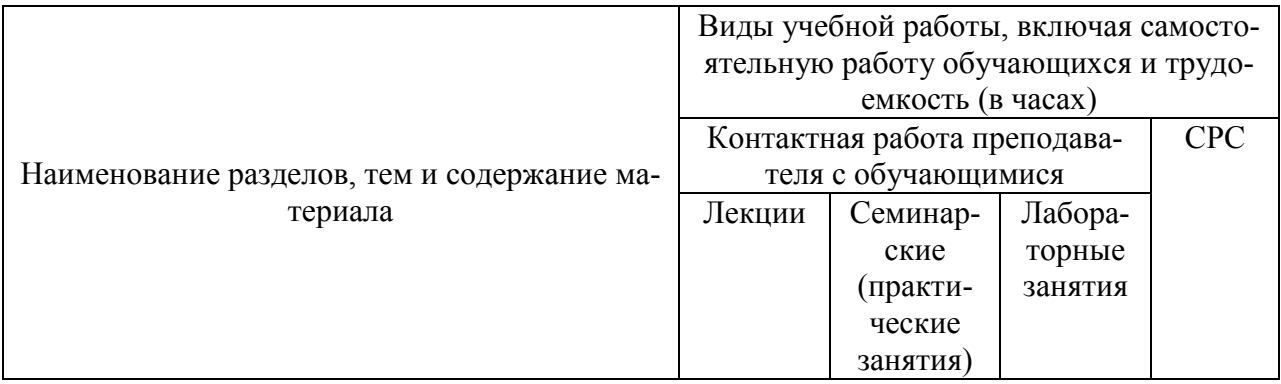

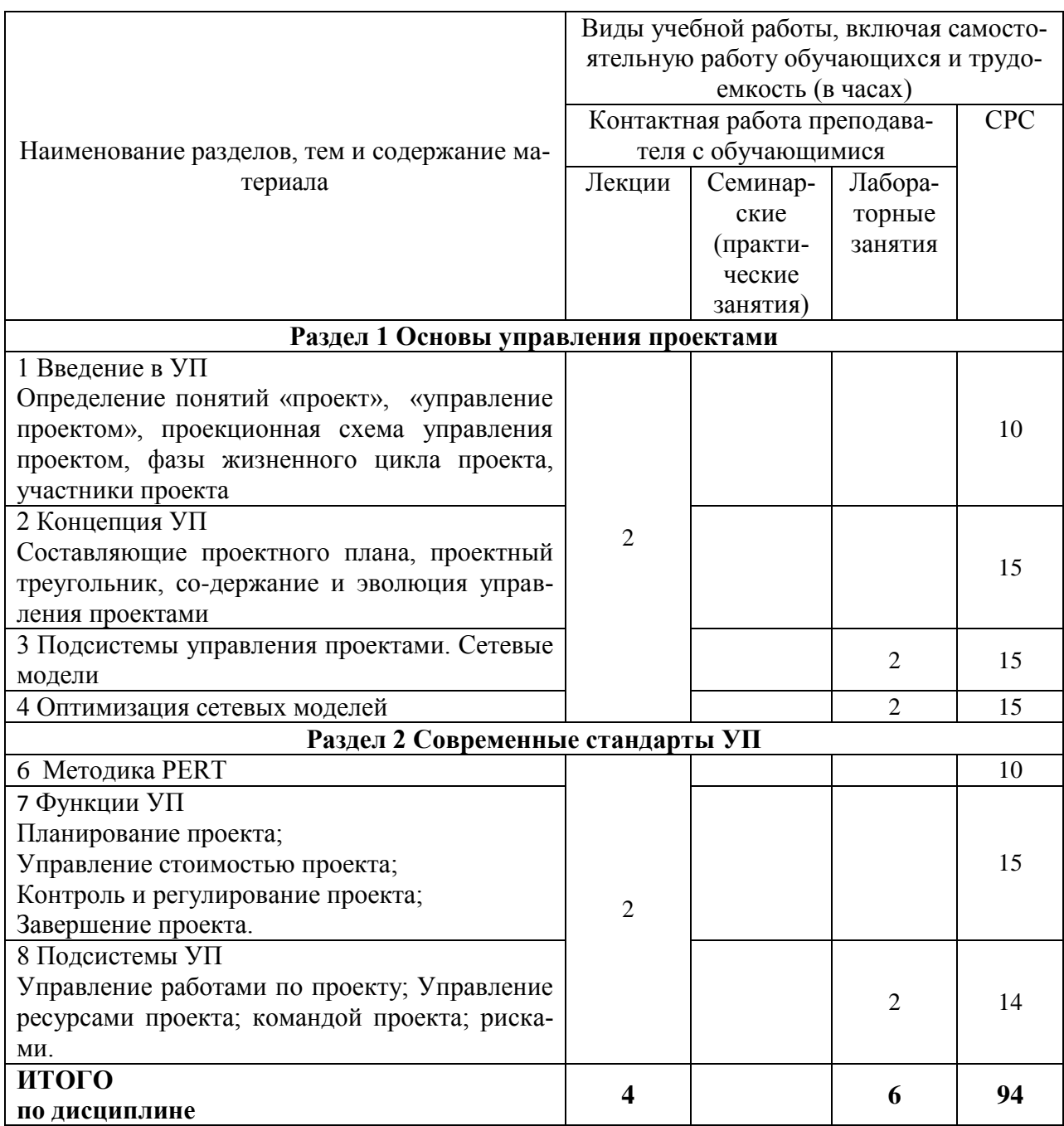

# **6 Внеаудиторная самостоятельная работа обучающихся по дисциплине (модулю)**

При планировании самостоятельной работы студенту рекомендуется руководствоваться следующим распределением часов на самостоятельную работу (таблица 4):

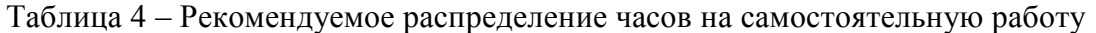

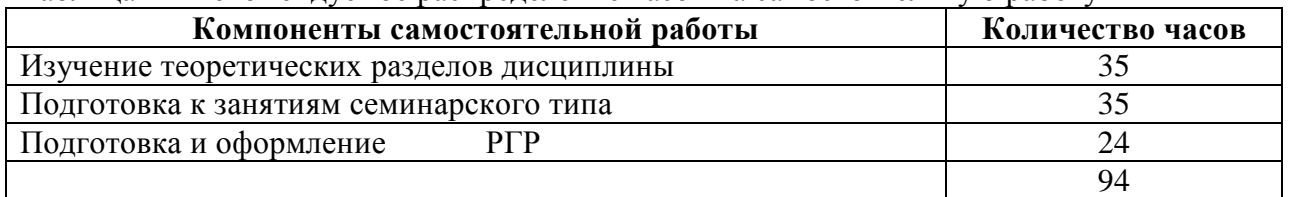

**7 Оценочные средства для проведения текущего контроля и промежуточной аттестации обучающихся по дисциплине (модулю)**

| Контролируемые Формируемая Наименование |             |              |                                       |
|-----------------------------------------|-------------|--------------|---------------------------------------|
| разделы (темы)                          | компетенция | оценочного   | Показатели оценки                     |
| дисциплины                              |             | средства     |                                       |
| 1 Основы управ-                         |             | Лабораторные | Правильность выполнения теста         |
| ления проектами                         |             | работы, тест | Знает базовые понятия современной     |
|                                         |             |              | теории управления проектами; класси-  |
|                                         |             |              | фикация проектов по критериям мене-   |
|                                         |             |              | джера и экономиста, среду проекта     |
|                                         |             |              | Умеет оперировать понятийным аппа-    |
|                                         |             |              | ратом современной теории управления   |
|                                         |             |              | проектами, осуществлять календарное   |
|                                         |             |              | планирование проекта, добавлять       |
|                                         |             |              | проект ресурсы, делать назначения     |
|                                         |             |              | выравнивать загрузку ресурсов, назна- |
|                                         |             |              | чать индивидуальной время работы      |
| 2 Современные                           |             | Лабораторные | Правильность выполнения теста, знает  |
| стандарты УП                            |             | работы, тест | стратегия управления ресурсами про-   |
|                                         |             |              | екта, современную методологию про-    |
|                                         |             |              | ектного финансирования                |
|                                         |             |              | Знает способы внешнего финансирова-   |
|                                         | УК-2,       |              | ния проектов, методологии повышения   |
|                                         | ОПК-8,      |              | экономической эффективности проек-    |
|                                         | $\Pi K-2$   |              | та, перспективы развития информаци-   |
|                                         |             |              | онных технологий                      |
|                                         |             |              | Владеет навыками составления списка   |
|                                         |             |              | необходимых ресурсов проекта, плани-  |
|                                         |             |              | рования их доступности, создания      |
|                                         |             |              | назначений, выравнивания загрузки     |
|                                         |             |              | ресурсов                              |
| Все разделы                             |             | $P\Gamma P$  | Умеет осуществлять планирование и     |
|                                         |             |              | оптимизацию стоимости проекта,        |
|                                         |             |              | применять методики управления про-    |
|                                         |             |              | ектами для реализации бизнес-идей в   |
|                                         |             |              | экономике                             |
|                                         |             |              | Владеет навыками оценки рисков ка-    |
|                                         |             |              | лендарного плана проекта              |
|                                         |             |              | Владеет навыками работы с программ-   |
|                                         |             |              | но-техническими средствами диалога    |
|                                         |             |              | человека с профессионально-           |
|                                         |             |              | ориентированными информационными      |
|                                         |             |              | системами                             |

Таблица 5 - Паспорт фонда оценочных средств

Методические материалы, определяющие процедуры оценивания знаний, умений, навыков и (или) опыта деятельности, представлены в виде технологической карты дисциплины (таблица 6).

Таблица 6 - Технологическая карта

| Наименование | _`роки                  | Шкала | Критерии   |
|--------------|-------------------------|-------|------------|
| опеночного   | выполнения   оценивания |       | опенивания |
| средства     |                         |       |            |

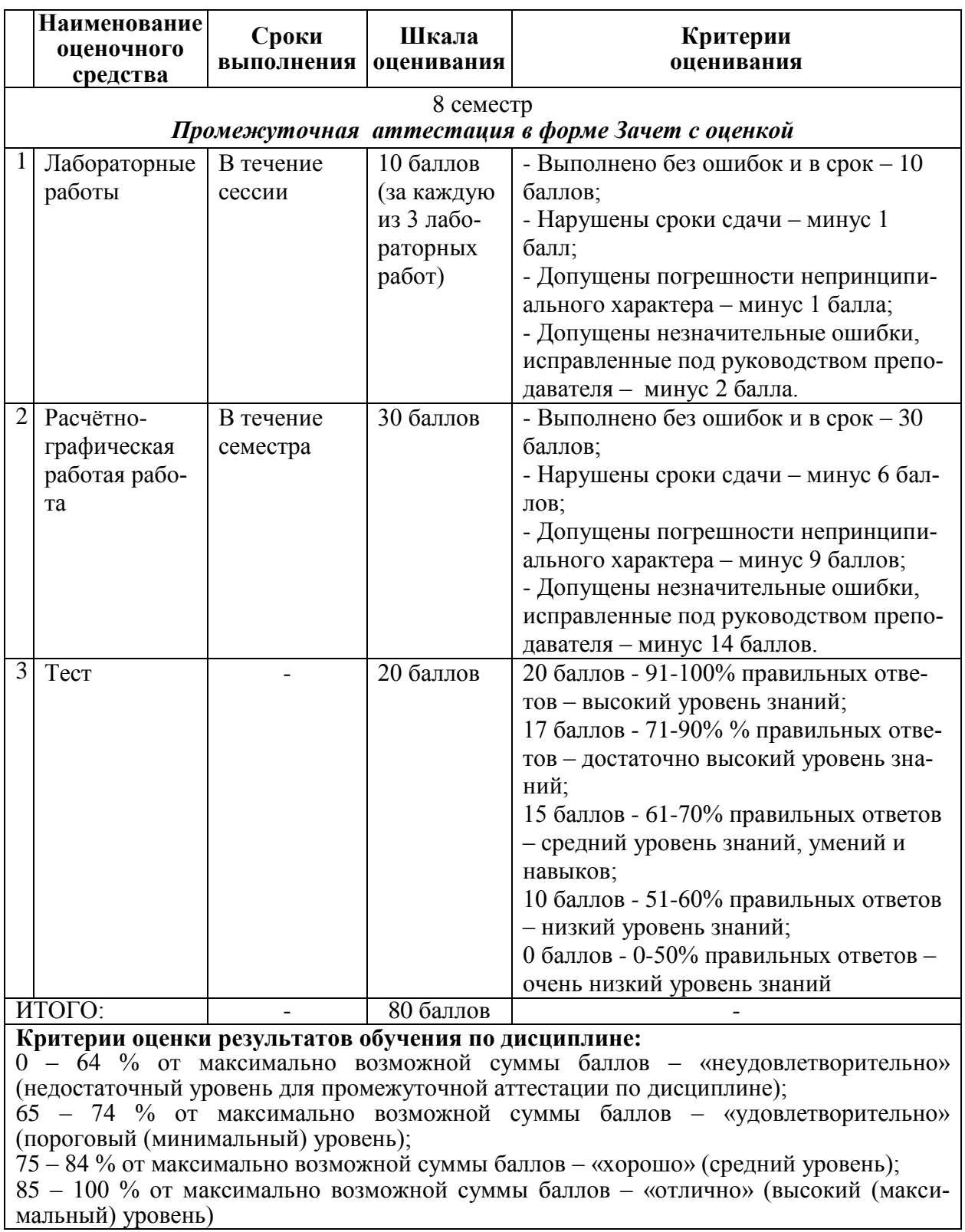

### **Задания для текущего контроля**

#### **Тест**

## **Вариант 1**

1. Проект отличается от процессной деятельности тем, что …

проект является непрерывной деятельностью, а процесс – единоразовым мероприятием проект поддерживает неизменность организации, а процессы способствуют ее изменению процессы в организации цикличны, они повторяются, а проект – уникален, он всегда имеет дату начала и окончания

процессы в организации регламентируются документально, проекты не требуют документального оформления

2. На стадии разработки проекта

расходуется 9-15% ресурсов проекта

расходуется 65-80% ресурсов проекта

ресурсы проекта не расходуются

3. Наибольшее влияние на проект оказывают ...

экономические и правовые факторы

экологические факторы и инфраструктура

культурно-социальные факторы

политические и экономические факторы

4. Организационная структура, при которой возможно перераспределение человеческих ресурсов между проектами без реорганизации существующей структуры

Матричная

Функциональная

Линейно-функциональная

Дивизиональная

5. Особенность социальных проектов

Количественная и качественная оценка лостижения результатов существенно затруднена Целью социальных проектов является улучшение экономических показателей системы Сроки проекта четко определены и не требуют корректировки в процессе реализации Основные ограничения связаны с лимитированной возможностью использования технических мошностей

6. Инновационные проекты отличаются...

высокой степенью неопределенности и рисков

целью проекта является получение прибыли на вложенные средства

необходимостью использовать функциональные организационные структуры

большим объемом проектной документации

7. Ключевое преимущество управления проектами

экономия времени и ресурсов на реализацию проекта за счет применения эффективных методов, технологий и инструментов управления

возможность с помощью инструментов планирования смоделировать детально и формализовать реализацию проекта

возможность осуществить объективную оценку экономической эффективности инвестинионного проекта

формирование эффективной команлы по реализации поставленной цели

8. Факторы, которыми характеризуются проектные риски и на основе которых формиру-

ется план управления рисками

Рисковое событие

Вероятность наступления рискового события

Размер потерь в результате наступления рискового события

Степень агрессивности внешней среды

Уровень инфляции

Конкурентная среда

Региональное законодательство

9. Основной результат сталии разработки проекта

сводный план осуществления проекта

концепция проекта

достижение цели и получение ожидаемого результата проекта

инженерная проектная документация

10. Лиаграмма Ганта - это ...

горизонтальная линейная диаграмма, на которой работы проекта представляются протя-

женными во времени отрезками, характеризующимися временными и другими параметрами

документ, устанавливающий основные ресурсные ограничения проекта графическое изображение иерархической структуры всех работ проекта дерево ресурсов проекта

организационная структура команды проекта

11. Метод критического пути используется для ...

оптимизации (сокращения) сроков реализации проекта

планирования рисков проекта

планирования мероприятий по выходу из критических ситуаций

определения продолжительности выполнения отдельных работ

12. Из двух проектов уровень доходности выше у того, у которого ...

IRR-г больше

**IRR** больше

**IRR** меньше

выше объем выручки

13. Проект является убыточным, если ...

 $NPV < 0$ 

 $NPV = 0$ 

 $NPV > 0$ 

 $NPV < 0$  или  $NPV = 0$ 

NPV не рассчитан

14. Из двух проектов наиболее эффективен тот, у которого ...

индекс прибыльности (PI) больше

индекс прибыльности (PI) меньше

разница индекса прибыльности (PI) и ставки дисконтирования (r) больше затраты (C) меньше

15. Инвестиции целесообразны в том случае, если период окупаемости ...

не выходит за рамки жизненного цикла проекта

меньше 3 лет

выходит за рамки жизненного цикла проекта

не определен

## Типовые задания для лабораторных работ

## 1 Лабораторная работа «Освоение MS Project Знакомство с интерфейсом»

Познакомиться с основными элементами интерфейса программы MS Project и научиться их настраивать.

# МЕТОДИКА ВЫПОЛНЕНИЯ ЛАБОРАТОРНОЙ РАБОТЫ

- 1) Откройте MS Project
- 2) Познакомьтесь с интерфейсом программы
- 3) Настройте параметры работы MS Project.

4) Последовательно отобразите в рабочей области программы различные представления при помощи кнопок панели представлений, ознакомьтесь с информацией, отображаемой в каждом из них

5) Оформите результаты проделанной работы в виде отчёта по лабораторной работе. Отчёт должен соответствовать стандартам на оформление лабораторных работ. КОНТРОЛЬНЫЕ ВОПРОСЫ

- 1) Какие элементы содержит окно MS Project?
- 2) Как вызвать меню «Параметры»?
- 3) Как включить режим просмотра таблиц Автофильтр?
- 4) Какие группы параметров выделяют в «Общих параметрах»
- 5) Что такое Представление и из чего оно состоит?
- 6) Охарактеризуйте несколько представлений.

# 2 Лабораторная работа «Освоение MS Project Рабочая область» МЕТОДИКА ПРОВЕДЕНИЯ ЛАБОРАТОРНОЙ РАБОТЫ

1. Просмотрите и заполните таблицы MS Project. При необходимости создайте новые таблицы и создайте таблицы на основе уже существующих

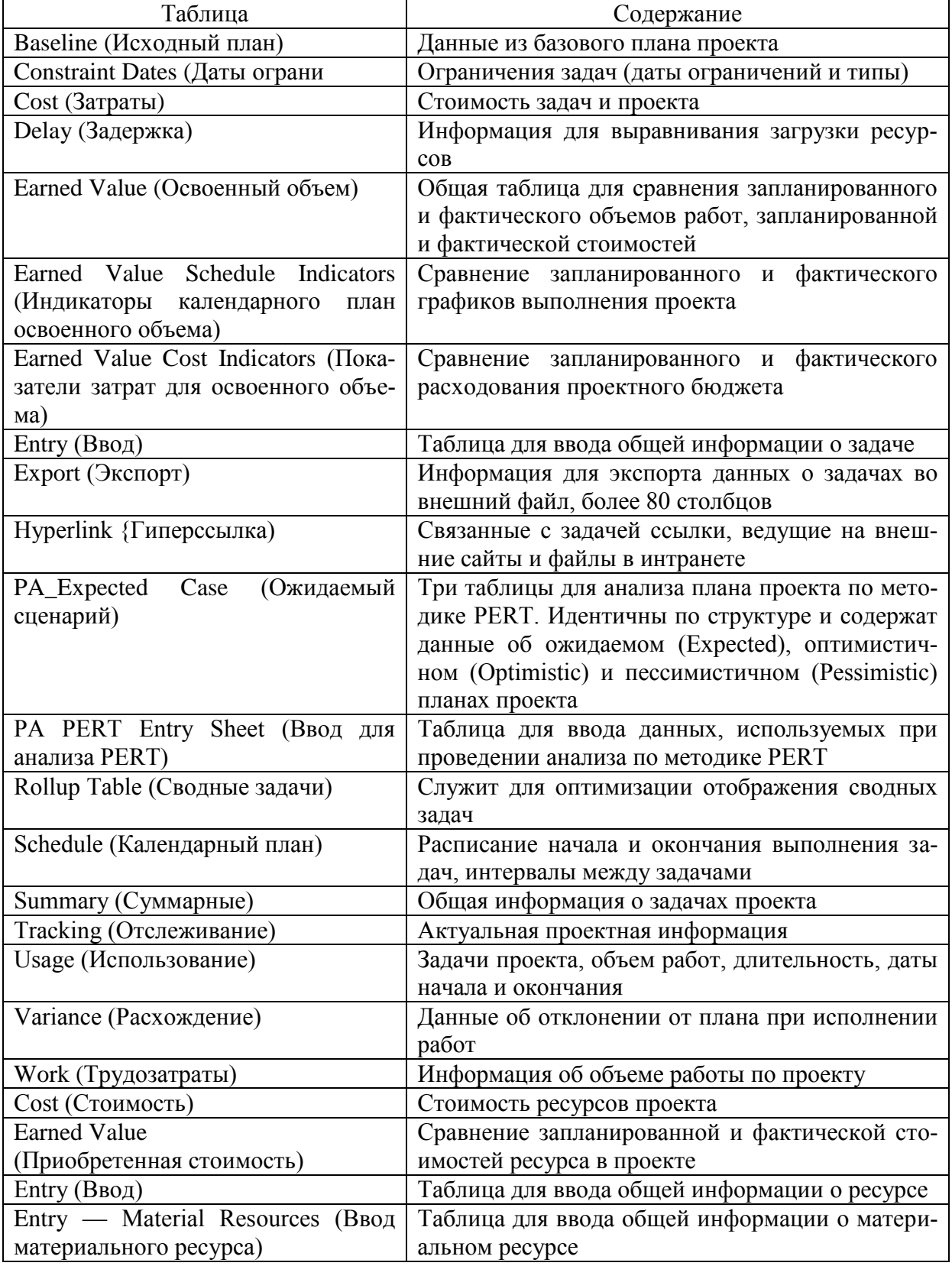

## *3 Лабораторная работа «Планирование работ»* **ЦЕЛЬ РАБОТЫ**

Научиться составлять план проекта и планировать работы в MS Project

## **МЕТОДИКА ВЫПОЛНЕНИЯ ЛАБОРАТОРНОЙ РАБОТЫ**

1) Создать новый проект.

2) Выбрать способ планирования от даты начала проекта. Настроить рабочее время проекта с 8.00 до 17.00 с часовым перерывом. В календаре проекта пометить праздничные дни как нерабочие.

3) Определить дату начала проекта. Создать скелетный план работ проекта, для этого: определить основные фазы проекта, добавить задачи в фазы (не забудьте завершающие задачи фаз – вехи)

4) Длительность проекта должна быть не меньше месяца, в плане должно быть не менее 20 задач.

5) Отобразить строку суммарной задачи проекта. Определить дату окончания проекта.

6) Оформить результаты проделанной работы в виде отчёта по лабораторной работе. Отчёт должен соответствовать стандартам на оформление лабораторных работ.

## **КОНТРОЛЬНЫЕ ВОПРОСЫ**

1)Как составлять скелетный план работ?

2)Как добавлять в проект задачи, фазы и завершающие задачи?

# *4* **МЕТОДИКА ПРОВЕДЕНИЯ ЛАБОРАТОРНОЙ РАБОТЫ**

1) Проанализировать и выровнять загрузку ресурсов.

2) При выравнивании трудозатрат использовать замену исполнителя и перенос трудозатрат в сверхурочные.

3) Оформить результаты проделанной работы в виде отчёта по лабораторной работе. Отчёт должен соответствовать стандартам на оформление лабораторных работ.

# **КОНТРОЛЬНЫЕ ВОПРОСЫ**

- 1) Как определять ресурсы с превышением доступности?
- 2) Как использовать средства автоматического выравнивания загрузки ресурсов?
- 3) Как выравнивать загрузку ресурсов вручную?

## **Комплект заданий для расчётно-графической работы ЦЕЛЬ РАБОТЫ**

Научиться использовать возможности MS Project для распределения загрузки ре-

сурсов.

# МЕТОДИКА ПРОВЕДЕНИЯ ЛАБОРАТОРНОЙ РАБОТЫ

- 1) Открыть проект, созданный в процессе выполнения лабораторных работ
- 2) Для планирования стоимости проекта использовать методику снизу вверх.

3) Распределить материальные ресурсы между задачами проекта. С помощью профилей определить, как они будут расходоваться во время выполнения задачи.

4) В проекте обязательно должна присутствовать хотя бы одна за-дача с фиксированными затратами.

5) При планировании затрат на задачи использовать все возможные методы начисления затрат – метод начисления в начале задачи, в конце и пропорциональный.

6) Обязательно использовать в проекте хотя бы две типовые задачи планирования бюджета проекта – выплату заработной платы и по выбору или планирование доходов, или выплату и получение пеней и штрафов.

## **8 Учебно-методическое и информационное обеспечение дисциплины (модуля)**

## **8.1 Основная литература**

1 Сооляттэ, А. Ю. Управление проектами в компании: методология, технологии, практика [Электронный ресурс] : учебник / А. Ю. Сооляттэ. - М.: Московский финансовопромышленный университет «Синергия», 2012 - 168 с. // ZNANIUM.COM : электроннобиблиотечная система. – Режим доступа: http://znanium.com/catalog.php#, ограниченный. – Загл. с экрана.

2 Управление проектами от А до Я / Ньютон Р., - 7-е изд. - М.:Альпина Пабл., 2016. - 180 с // ZNANIUM.COM : электронно-библиотечная система. – Режим доступа: http://znanium.com/catalog.php#, ограниченный. – Загл. с экрана.

3 Клаверов В.Б. Управление проектами. Кейс практического обучения [Электронный ресурс]: учебное пособие/ Клаверов В.Б.— Электрон. текстовые данные.— Саратов: Ай Пи Эр Медиа, 2018.— 142 c.— Режим доступа: http://www.iprbookshop.ru/69295.html.— ЭБС «IPRbooks»

4 Управление ИТ-проектами: Учебное пособие / Матвеева Л.Г., Никитаева А.Ю. - Рн/Д:Южный федеральный университет, 2016 – 228 с. с // ZNANIUM.COM : электроннобиблиотечная система. – Режим доступа: http://znanium.com/catalog.php#, ограниченный. – Загл. с экрана.

## **8.2 Дополнительная литература**

1 Управление проектами на основе стандарта PMI PMBOK. Изложение методологии и опыт применения / Павлов А.Н., - 5-е изд., (эл.) - М.:Лаборатория знаний, 2017. - 274 с. // ZNANIUM.COM : электронно-библиотечная система. – Режим доступа: http://znanium.com/catalog.php#, ограниченный. – Загл. с экрана.

2 Ким Хелдман Управление проектами. Быстрый старт [Электронный ресурс]/ Ким Хелдман— Электрон. текстовые данные.— Саратов: Профобразование, 2017.— 352 c.— Режим доступа: http://www.iprbookshop.ru/63809.html.— ЭБС «IPRbooks»

3 Управление проектами с использованием Microsoft Project [Электронный ресурс]/ Т.С. Васючкова [и др.].— Электрон. текстовые данные.— М.: Интернет-Университет Информационных Технологий (ИНТУИТ), 2016.— 147 c.— Режим доступа: http://www.iprbookshop.ru/52169.html.— ЭБС «IPRbooks»

4 Управление проектами : учеб. пособие / Ю.И. Попов, О.В. Яковенко. — М. : ИНФРА-М, 2018. — 208 с. — Режим доступа: http://www.iprbookshop.ru/41352.html — ЭБС «IPRbooks

## **8.3 Методические указания для студентов по освоению дисциплины**

1 Еськова А.В. Комплект электронных УММ для выполнения лабораторных работ и РГР по дисциплине «Управление проектами» в личном кабинете студента и в локальной сети ФКТ по адресу  $\3k316m17$ Курс УП

### **8.4 Современные профессиональные базы данных и информационные справочные системы, используемые при осуществлении образовательного процесса по дисциплине**

1. Электронно-библиотечная система ZNANIUM.COM. Договор ЕП 44 № 003/10 эбс ИКЗ 191272700076927030100100120016311000 от 17 апреля 2019 г.

2. Электронно-библиотечная система IPRbooks. Лицензионный договор № ЕП44 № 001/9 на предоставление доступа к электронно-библиотечной системе IPRbooks ИКЗ 191272700076927030100100090016311000 от 27 марта 2019 г.

3. Электронно-библиотечная система eLIBRARY.RU. Договор № ЕП 44 № 004/13 на оказание услуг доступа к электронным изданиям ИКЗ 91272700076927030100100150016311000 от 15 апреля 2019 г.

4. Информационно-справочные системы «Кодекс»/ «Техэксперт». Соглашение о сотрудничестве № 25/19 от 31 мая 2019 г.

- **8.5 Перечень ресурсов информационно-телекоммуникационной сети «Интернет», необходимых для освоения дисциплины (модуля)**
- 1. Журнал «Информационные технологии» http://novtex.ru/IT/

## **8.6 Лицензионное и свободно распространяемое программное обеспечение, используемое при осуществлении образовательного процесса по дисциплине**

Таблица 7 – Перечень используемого программного обеспечения

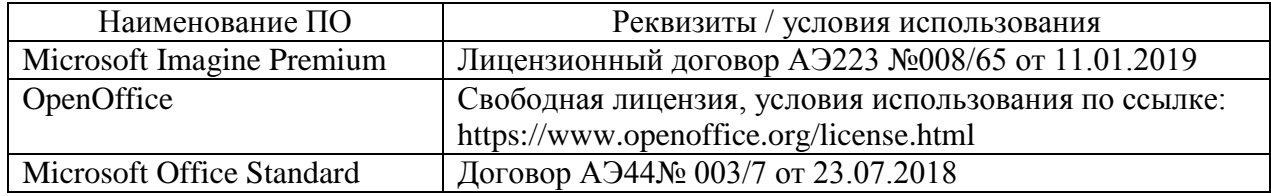

### **9 Организационно-педагогические условия**

Организация образовательного процесса регламентируется учебным планом и расписанием учебных занятий. Язык обучения (преподавания) — русский. Для всех видов аудиторных занятий академический час устанавливается продолжительностью 45 минут.

При формировании своей индивидуальной образовательной траектории обучающийся имеет право на перезачет соответствующих дисциплин и профессиональных модулей, освоенных в процессе предшествующего обучения, который освобождает обучающегося от необходимости их повторного освоения.

#### **9.1 Образовательные технологии**

Учебный процесс при преподавании курса основывается на использовании традиционных, инновационных и информационных образовательных технологий. Традиционные образовательные технологии представлены лекциями и семинарскими (практическими) занятиями. Инновационные образовательные технологии используются в виде широкого применения активных и интерактивных форм проведения занятий. Информационные образовательные технологии реализуются путем активизации самостоятельной работы студентов в информационной образовательной среде.

#### **9.2 Занятия лекционного типа**

Лекционный курс предполагает систематизированное изложение основных вопросов учебного плана.

На первой лекции лектор обязан предупредить студентов, применительно к какому базовому учебнику (учебникам, учебным пособиям) будет прочитан курс.

Лекционный курс должен давать наибольший объем информации и обеспечивать более глубокое понимание учебных вопросов при значительно меньшей затрате времени, чем это требуется большинству студентов на самостоятельное изучение материала.

#### **9.3 Занятия семинарского типа**

Семинарские занятия представляют собой детализацию лекционного теоретического материала, проводятся в целях закрепления курса и охватывают все основные разделы.

Основной формой проведения семинаров является обсуждение наиболее проблемных и сложных вопросов по отдельным темам, а также разбор примеров и ситуаций в аудиторных условиях. В обязанности преподавателя входят: оказание методической помощи и консультирование студентов по соответствующим темам курса.

Активность на семинарских занятиях оценивается по следующим критериям:

ответы на вопросы, предлагаемые преподавателем;

- участие в дискуссиях;
- выполнение проектных и иных заданий;
- ассистирование преподавателю в проведении занятий.

Ответ должен быть аргументированным, развернутым, не односложным, содержать ссылки на источники.

Доклады и оппонирование докладов проверяют степень владения теоретическим материалом, а также корректность и строгость рассуждений.

Оценивание заданий, выполненных на семинарском занятии, входит в накопленную оценку.

#### **9.4 Самостоятельная работа обучающихся по дисциплине (модулю)**

Самостоятельная работа студентов – это процесс активного, целенаправленного приобретения студентом новых знаний, умений без непосредственного участия преподавателя, характеризующийся предметной направленностью, эффективным контролем и оценкой результатов деятельности обучающегося.

Цели самостоятельной работы:

 систематизация и закрепление полученных теоретических знаний и практических умений студентов;

углубление и расширение теоретических знаний;

 формирование умений использовать нормативную и справочную документацию, специальную литературу;

 развитие познавательных способностей, активности студентов, ответственности и организованности;

 формирование самостоятельности мышления, творческой инициативы, способностей к саморазвитию, самосовершенствованию и самореализации;

развитие исследовательских умений и академических навыков.

Самостоятельная работа может осуществляться индивидуально или группами студентов в зависимости от цели, объема, уровня сложности, конкретной тематики.

Технология организации самостоятельной работы студентов включает использование информационных и материально-технических ресурсов университета.

Перед выполнением обучающимися внеаудиторной самостоятельной работы преподаватель может проводить инструктаж по выполнению задания. В инструктаж включается:

цель и содержание задания;

сроки выполнения;

ориентировочный объем работы;

основные требования к результатам работы и критерии оценки;

возможные типичные ошибки при выполнении.

Инструктаж проводится преподавателем за счет объема времени, отведенного на изучение дисциплины.

Контроль результатов внеаудиторной самостоятельной работы студентов может проходить в письменной, устной или смешанной форме.

Студенты должны подходить к самостоятельной работе как к наиважнейшему средству закрепления и развития теоретических знаний, выработке единства взглядов на отдельные вопросы курса, приобретения определенных навыков и использования профессиональной литературы.

Помещения для самостоятельной работы обучающихся оснащены компьютерной техникой с возможностью подключения к сети «Интернет» и обеспечением доступа в электронную информационно-образовательную среду организации.

#### **9.5 Методические указания для обучающихся по освоению дисциплины**

При изучении дисциплины обучающимся целесообразно выполнять следующие рекомендации:

1. Изучение учебной дисциплины должно вестись систематически.

2. После изучения какого-либо раздела по учебнику или конспектным материалам рекомендуется по памяти воспроизвести основные термины, определения, понятия раздела.

3. Особое внимание следует уделить выполнению отчетов по практическим занятиям и индивидуальным комплексным заданиям на самостоятельную работу.

4. Вся тематика вопросов, изучаемых самостоятельно, задается на лекциях преподавателем. Им же даются источники (в первую очередь вновь изданные в периодической научной литературе) для более детального понимания вопросов, озвученных на лекции.

При самостоятельной проработке курса обучающиеся должны:

просматривать основные определения и факты;

 повторить законспектированный на лекционном занятии материал и дополнить его с учетом рекомендованной по данной теме литературы;

 изучить рекомендованную литературу, составлять тезисы, аннотации и конспекты наиболее важных моментов;

самостоятельно выполнять задания, аналогичные предлагаемым на занятиях;

использовать для самопроверки материалы фонда оценочных средств.

### **10 Описание материально-технического обеспечения, необходимого для осуществления образовательного процесса по дисциплине (модулю) 10.1Учебно-лабораторное оборудование**

Таблица 8 – Перечень оборудования лаборатории

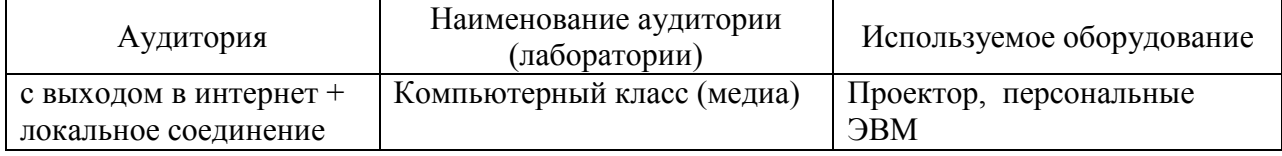

### **10.2 Технические и электронные средства обучения**

При проведении занятий используется аудитория, оборудованная проектором (стационарным или переносным) для отображения презентаций. Кроме того, при проведении лекций и практических занятий необходим компьютер с установленным на нем браузером и программным обеспечением для демонстрации презентаций.

Для реализации дисциплины подготовлены следующие презентации:

#### **11 Иные сведения**

### **Методические рекомендации по обучению лиц с ограниченными возможностями здоровья и инвалидов**

Освоение дисциплины обучающимися с ограниченными возможностями здоровья может быть организовано как совместно с другими обучающимися, так и в отдельных группах. Предполагаются специальные условия для получения образования обучающимися с ограниченными возможностями здоровья.

Профессорско-педагогический состав знакомится с психолого-физиологическими особенностями обучающихся инвалидов и лиц с ограниченными возможностями здоровья, индивидуальными программами реабилитации инвалидов (при наличии). При необходимости осуществляется дополнительная поддержка преподавания тьюторами, психологами, социальными работниками, прошедшими подготовку ассистентами.

В соответствии с методическими рекомендациями Минобрнауки РФ (утв. 8 апреля 2014 г. N АК-44/05вн) в курсе предполагается использовать социально-активные и рефлексивные методы обучения, технологии социокультурной реабилитации с целью оказания помощи в установлении полноценных межличностных отношений с другими студентами, создании комфортного психологического климата в студенческой группе. Подбор и разработка учебных материалов производятся с учетом предоставления материала в различных формах: аудиальной, визуальной, с использованием специальных технических средств и информационных систем.

Освоение дисциплины лицами с ОВЗ осуществляется с использованием средств обучения общего и специального назначения (персонального и коллективного использования). Материально-техническое обеспечение предусматривает приспособление аудиторий к нуждам лиц с ОВЗ.

Форма проведения аттестации для студентов-инвалидов устанавливается с учетом индивидуальных психофизических особенностей. Для студентов с ОВЗ предусматривается доступная форма предоставления заданий оценочных средств, а именно:

 в печатной или электронной форме (для лиц с нарушениями опорнодвигательного аппарата);

 в печатной форме или электронной форме с увеличенным шрифтом и контрастностью (для лиц с нарушениями слуха, речи, зрения);

методом чтения ассистентом задания вслух (для лиц с нарушениями зрения).

Студентам с инвалидностью увеличивается время на подготовку ответов на контрольные вопросы. Для таких студентов предусматривается доступная форма предоставления ответов на задания, а именно:

 письменно на бумаге или набором ответов на компьютере (для лиц с нарушениями слуха, речи);

 выбором ответа из возможных вариантов с использованием услуг ассистента (для лиц с нарушениями опорно-двигательного аппарата);

устно (для лиц с нарушениями зрения, опорно-двигательного аппарата).

При необходимости для обучающихся с инвалидностью процедура оценивания результатов обучения может проводиться в несколько этапов.